# AutoCAD Crack With License Key [32|64bit]

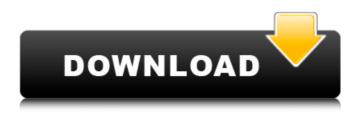

#### AutoCAD Crack Product Key (2022)

Autodesk acquired the program in 1991. Today, AutoCAD Download With Full Crack is still available for purchase as part of a more comprehensive AutoCAD package that includes other applications such as AutoCAD Architecture, AutoCAD Mechanical, AutoCAD Electrical, and Autodesk Inventor. The current version of AutoCAD is AutoCAD 2019. In October 2018, Autodesk released a new version of AutoCAD called AutoCAD 2018. The new version is more expensive than AutoCAD 2019, but it includes some features that were not in earlier versions, such as GIS support and improved connectivity with apps like SketchUp. AutoCAD is based on a desktop clientserver architecture, so it's licensed per user, not per machine. (With web-based AutoCAD, you do have to license your computer.) Overall, AutoCAD is more powerful and more expensive than AutoCAD LT, which was the previous version. When you purchase a license for AutoCAD, you also get the AutoCAD LT version for free. AutoCAD is also more expensive than most consumer-level CAD software. But it's a high-end product, and the price reflects that. You can check for free or low-cost options by looking at the Wikipedia entries for the following CAD software programs: AutoCAD AutoCAD LT Inventor SketchUp Web-based CAD software I can find more options for free, if you're willing to skip some features and don't mind the more limited functionality. Free and low-cost CAD software options include: Free! You can use the basic features of the free software. The free version is usually called AutoCAD LT. Check out our reviews of BatchRender: Let the Apps do the Work! or 3D Modeling by Hand: Building 3D Objects by Hand on Autodesk for more free options. Free! You can use the basic features of the free software. The free version is usually called AutoCAD LT. Check out our reviews of FreeCAD for more free options. Microsoft Visio has been around for a while, but it's not widely used. But some schools have an official license, and it's available to Windows users. A free version of Visio is also available on the Web. However

#### AutoCAD Crack + X64 (Updated 2022)

AutoCAD's SPLINE command is one of the most often used commands in the company, often used to create splines. AutoCAD users have been very active in the Linux and Windows communities. They have created utilities such as the AutoCAD command-line interfaces (CLIs) and the AutoCAD plugin for autotools (AUTODOC). After version 2002, AutoCAD was available in English, French, German, Italian and Spanish. The same year, the computer natively supported both Unicode (UTF-8) and Windows ANSI character sets. AutoCAD 2003 brought native Unicode support and internationalization. The latest release, AutoCAD 2009, also included the latest Microsoft Windows technologies and a 3D modeling engine. AutoCAD 2016 introduced full internationalization support in both Windows and Linux and the Autodesk Exchange App Store, which allows third party Autodesk software to be downloaded. AutoCAD also introduced a version of its CAD package for iOS and Android. The user interface has undergone various changes over the years. AutoCAD originally used a system of check boxes to select components. In AutoCAD 2000 this was replaced by radio buttons. In AutoCAD 2003, this was changed to the OK/Cancel dialog. In AutoCAD 2009 the interface was redesigned to use a top bar for commands, with a dropdown menu and toolbars. Key commands Commands in AutoCAD can be accessed by clicking on a button in the toolbar, or a menu item in the menu bar or by typing their names into the command bar. There are a large number of key commands available to the user and new

commands are being added all the time. The command line interface is rarely used directly by users, but provides a useful mechanism to automate the drawing process. Commands may be saved as AutoCAD commands, macro commands, or macros, which are used by AutoCAD to perform the most common tasks. The most commonly used commands are shown below: M = Move P = Place C = Connect R = Rectangle V = Vector E = Extrude Z = Z-up X = Z-in RZ = Rotate Z RX = Rotate X RL = Rotate Y RR = Rotate Y RS = Scale SR = Shear T = Trim RT = Reverse Trim SL = Snap S = Snap af5dca3d97

## AutoCAD Crack+ Keygen Full Version

Open the Product Registration Page Enter your Autodesk username, password and activation code to continue. When asked for your full name, enter your full name. At the end of this form, click "Register Now" and it will redirect you to your Autodesk account login page, where you can start using the new software. After activating the Autodesk software, the Autocad 2017 download will be located in the My Account section of the website: The following image shows the main window of Autocad 2017 After activating the Autodesk software, the Autocad 2017 download will be located in the My Account section of the website: Once you installed Autocad 2017 on your computer, open the Autocad software, select the platform you want to use: Mac or Windows. Activate the program. In order to use the Autocad 2017 keygen you must activate the program. There are two ways to activate the software. You can select the option to use the Autocad 2017 serial number or use the serial number provided by Autocad Customer Service and apply it in the activation window: 1. The serial number option, you must go to the registration page of Autocad, once on the page click on "Download serial number" 2. The Customer Service option, you must go to the customer service page of Autocad and download the customer service key 3. After you have the Autocad 2017 activation code, open the Activation Page of Autocad and paste the activation code. 4. Close the Activation Page and proceed to step 6. 5. After selecting the option you want, you have to click on "Continue". 6. Click on "Next". 7. Enter your password (if prompted), click on "Next". 8. Confirm that you want to apply the Autocad 2017 key and click on "Next". 9. Download the Autocad 2017 key and save it on your computer. 10. You will be asked for the name of the file you want to save the Autocad 2017 key on. 11. You must provide a name for the file. 12. Click on "Create file" and proceed to step 17. 13. Click on "Next" and

### What's New in the?

Import the Autodesk CAD Design portfolio into AutoCAD as your default or home drawing. With Markup Import, you can import complete groups of drawings into AutoCAD, as well as sections of drawings, to make it easier to incorporate them into the current drawing. You can also create and maintain separate drawing collections, for example to manage source documents, or keep groups of drawings associated with a particular project. With Markup Assist, when you open an external file that is a PDF or a drawing file, you can select a specific object in the file and add the markup to the selected object without opening the file in a new drawing. The Markup Toolbar: Open Multiple Drawings in the Same Drawing Window and display any drawing on the canvas, regardless of whether it's a currently open or closed drawing, or a recently opened drawing that has not yet been saved to disc. Add markup to any drawing, without switching to the Insert Markups tab, by pressing the "m" key. Quickly save, lock and append drawings. See Locking/Appending Drawings in AutoCAD for more information. Use the Markup Menu (right-click) to open a new file from a drawing, or to open and display the Properties dialog box. Shift+click the Markup Toolbar button to show the Markup Menu, and click the Markup submenu item to display the Markup dialog box. The Pathline Editor: Use the new Pathline Editor to edit polylines. You can add points by clicking with the cursor or by using the Endpoint popup menu or the "Ctrl+click" method. You can also select the color of a new line by clicking the Color Dialog button. The Pathline Options are now displayed by default when you open a pathline. Keyboard shortcuts for the Pathline Editor: Ctrl+/ Ctrl-: to create a node at a point. Ctrl+|: to move the cursor to the next point. Ctrl+Shift+|: to move the cursor to the previous point. Ctrl+Shift+= to add a node to the end of the pathline. Ctrl+Shift+-: to add a node to the beginning of the pathline. Ctrl+Tab: to move to the first pathline. Ctrl+Shift+Tab: to

## System Requirements For AutoCAD:

- Windows PC - Internet access - USB Flash Drive - Headset - PS Vita or PS TV (Please see System Requirement on the System Requirements Page for details) - Nintendo 3DS family (Please see System Requirement on the System Requirements Page for details) - Nintendo Switch (Please see System Requirement on the System Requirements Page for details) Notes: This application is distributed free of charge and the complete source code is freely available on the website. Please report any issues through the Windows application

Related links:

https://danahenri.com/autocad-2022-24-1-crack-activation-key-for-pc-2022/ http://sandyssayings.com/wp-content/uploads/2022/08/kalleir.pdf https://fairdalerealty.com/autocad-free-3264bit-latest/ https://eafuerteventura.com/autocad-2021-24-0-crack-full-product-key-x64/ https://abckidsclub.pl/autocad-22-0-crack-license-code-keygen-x64-march-2022/ http://www.rathisteelindustries.com/autocad-crack-x64-latest-2022-3/ https://purosautosdallas.com/2022/08/10/autocad-23-0-crack-free-download-for-pc-latest/ https://studiolegalefiorucci.it/2022/08/10/autocad-2021-24-0-patch-with-serial-key-free-download/ https://thecryptobee.com/autocad-free-3264bit-latest/ https://nashvilleopportunity.com/autocad-24-0-crack-free-pcwindows/ https://alumbramkt.com/autocad-pc-windows-2022/ https://hgpropertysourcing.com/autocad-11/ https://www.studiofratini.com/autocad-2023-24-2-crack-free-download-3264bit-latest/ https://wakelet.com/wake/vjTt\_jc4WklSUOLwDMfoE

https://jayaabadiexpress.com/autocad-2022-24-1-crack-keygen-full-version-free-x64/